## **Опыт измерения вертикальности стен электронным тахеометром**

Михайлов В.И., Кононович С.И., Куприенко Н.О. Белорусский национальный технический университет, ЗАО «Экомир»

При строительстве новых, реконструкции эксплуатируемых зданий и сооружений часто возникает необходимость в измерении отклонений стен от вертикальной плоскости (фасадной съемки), оценки геометрии реконструируемых отдельных частей фасада. В ряде случаев представляет интерес проверка стены на наличие выпуклостей и вмятин. Существующие традиционные геодезические способы основаны на применении отвесов или бокового нивелирования. Их применение требует наличия строительных лесов, характеризуется большой трудоемкостью и сложностью в организации работ. Поэтому эту задачу можно выполнить при помощи электронного тахеометр с безотражательным режимом измерений (Рис. 1).

Классическое решение подобных задач современными методами предполагает применение наземных лазерных сканеров. Однако, учитывая экономические аспекты использования наземного лазерного сканера и тот факт, что значительное количество строящихся и реконструируемых зданий не требует столь тщательного подхода к проведению фасадных съемок, в ряде случаев гораздо выгоднее обойтись методами классической геодезии для получения трехмерных моделей фасадов зданий, а также внутренних конструкций и интерьеров. Электронный тахеометр сегодня – это продукт высоких технологий, объединяющий в себе последние достижения электроники, точной механики, оптики, материаловедения и других наук. Тахеометр или, так называемый на английском языке *total station*, предназначен для измерения расстояний, а также вертикальных и горизонтальных углов. Эти первичные измерения служат основой для последующих, подчас сложных вычислений, производимых встроенным или внешним контроллером. Точность измерения определяют блоки или модули измерения углов, расстояний и модуль компенсатора.

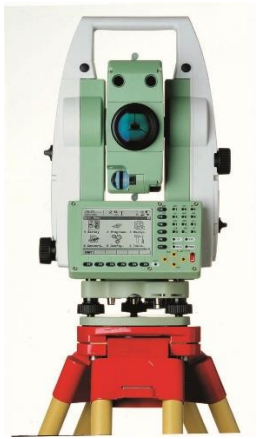

Рис. 1 Электронный тахеометр серии Leica TPS 1200

Размер измеряемого помещения спортивного манежа «Стайки» составлял 53,3 на 35,2 метра, высота измеряемых стен – 12 метров. Тахеометр устанавливается в произвольной точке, удобной для установки прибора и обеспечивающей возможность наблюдения всех стен помещения. Точка не закреплялась временными знаками. Все наблюдения выполнялись с этой позиции, не меняя положения тахеометра. Это позволило исключить погрешности, возникающие при создании опорной сети и существенно сократить время выполнения полевых работ.

Измерения выполнялись в относительной системе координат. Точка установки тахеометра имела нулевые координаты  $(X = 0,$  $Y = 0$ ,  $H = 0$ ). Ориентация тахеометра – задавалась произвольной. Каждая стена сканировалась с верхней точки до пола с интервалом 1м по вертикали. Шаг сканирования по горизонтали принимался равным несколько метров. (Вообще говоря, шаг сканирования по вертикали и горизонтали может быть произвольным и определяется, как правило, размерами неровностей, которые мы хотим выявить). Встроенный в тахеометр лазерный указатель позволял непосредственно на стене наблюдать точку, координаты которой снимались. Результаты измерений записывались в оперативную память тахеометра. Погрешность измерения координат точек поверхности стены не превосходила 3 мм. По результатам измерений строилась трехмерная цифровая таблица или 3D модель в единой планововысотной системе координат.

Обработка и анализ результатов измерений выполнялись в программном комплексе LISCAD Plus, который получил значительно меньшее распространение в Белоруссии по сравнению с программными продуктами CREDO [2].

LISCAD Plus – это пакет из интегрированных программных модулей, разработанный, в первую очередь, для геодезистов и инженеров и позволяющий на основе полевых измерений получить окончательные отчетные материалы. LISCAD реализован по модульному принципу. Нами использовались два основных модуля – вычисления и моделирование.

На **Ошибка! Источник ссылки не найден.**2 приведен общий вид 3D модели, созданной в модуле "Моделирование" программного комплекса LISCAD Plus на основе координат зарегистрированных точек результатов измерений.

Для того чтобы для каждой стены манежа получить ее профиль, по сути, нужно создать разрезы цифровой модели. Для этого необходимо поочередно плоскость фасада каждой из стен «положить» горизонтально (в плоскость ХY), так как она находится в произвольной вертикальной плоскости.

Изначально тахеометр у нас был ориентирован произвольным образом. Поэтому, для наглядности и упрощения анализа данных, в модуле "Вычисления" выполнены разрезы цифровой модели и каждая стена помещена в отдельный проект. Далее были выполнены преобразования координат для каждой стены. Система координат ориентировалась таким образом, чтобы ось Х была расположена горизонтально, строго вдоль стены сооружения, ось Н – вертикально вдоль фасада, а ось Y дополняла систему координат до «левой».

| --<br><b>PERMIT</b><br><b>The Alexa</b>                                         |  |      |            |  |                                                                                                    |                              |                                                 |                            |                     |                      |                                |
|---------------------------------------------------------------------------------|--|------|------------|--|----------------------------------------------------------------------------------------------------|------------------------------|-------------------------------------------------|----------------------------|---------------------|----------------------|--------------------------------|
| I Iask Edit Attributes Block Display Window Help                                |  |      |            |  |                                                                                                    |                              |                                                 |                            |                     |                      |                                |
| $\mathbb{R}^n$<br>30<br>$\mathbf{r}$<br>8<br>٠<br>磵<br>祻<br>鹵<br>全圈<br>$\equiv$ |  |      |            |  |                                                                                                    |                              |                                                 |                            |                     |                      |                                |
| $\Box$                                                                          |  |      |            |  |                                                                                                    |                              |                                                 |                            |                     |                      |                                |
| ê                                                                               |  |      |            |  |                                                                                                    |                              |                                                 |                            |                     |                      |                                |
|                                                                                 |  |      |            |  |                                                                                                    |                              |                                                 |                            |                     |                      |                                |
| 日中心                                                                             |  |      |            |  |                                                                                                    |                              |                                                 |                            |                     |                      |                                |
|                                                                                 |  |      |            |  |                                                                                                    |                              |                                                 |                            |                     |                      |                                |
| Q                                                                               |  |      |            |  |                                                                                                    |                              |                                                 |                            |                     |                      |                                |
| $\boxdot$                                                                       |  |      |            |  |                                                                                                    |                              |                                                 |                            |                     |                      |                                |
| 一                                                                               |  |      |            |  |                                                                                                    |                              |                                                 |                            |                     |                      |                                |
| Ë                                                                               |  |      |            |  | <b>+</b>                                                                                                    | <b>++++++++</b><br>+++++++++ | +                                               | +++++++++                  | <b>++++++++</b>     | <b>+++++++++++</b>   |                                |
|                                                                                 |  |      |            |  |                                                                                                    |                              |                                                 |                            |                     |                      |                                |
| $\frac{1}{\omega}$                                                              |  |      |            |  |                                                                                                    |                              |                                                 |                            |                     |                      |                                |
| Ħ                                                                               |  |      |            |  |                                                                                                    |                              |                                                 |                            |                     |                      |                                |
| $\circledcirc$                                                                  |  |      |            |  |                                                                                                    |                              |                                                 |                            |                     |                      |                                |
|                                                                                 |  | $+$  | $\ddagger$ |  |                                                                                                    |                              |                                                 |                            |                     |                      |                                |
| 四胎毛扁                                                                            |  |      |            |  | $+\frac{1}{2}+\frac{1}{2}+\frac{$ |                              | $\begin{array}{c}\n+1 \\ +1 \\ +1\n\end{array}$ | <b>*</b> + + + + + + + + + | <b>*</b> ++++++++++ |                      | $+$<br>$+$                     |
|                                                                                 |  | $-1$ | $+$        |  |                                                                                                    | <b>+</b>                     |                                                 |                            |                     | + + + + + + +        |                                |
|                                                                                 |  |      | ÷          |  |                                                                                                    |                              |                                                 |                            |                     |                      | $\frac{+}{+}$<br>$\ddot{ }$    |
| Ø                                                                               |  |      | $\ddagger$ |  | $\begin{array}{c}\n+1 \\ +1 \\ +1\n\end{array}$                                                                                                    |                              | $+ + +$                                         |                            |                     | $\ddot{\phantom{1}}$ | $\frac{+}{+}$<br>$\frac{+}{+}$ |
| $\overline{\mathbf{P}}$                                                         |  |      |            |  |                                                                                                    |                              |                                                 |                            |                     | 4                    | ¥                              |
|                                                                                 |  |      |            |  |                                                                                                    |                              |                                                 | $\ddot{}$                  | $\ddot{}$           | $+$<br>$+$           | $\ddagger$                     |
|                                                                                 |  |      |            |  |                                                                                                    |                              |                                                 |                            |                     |                      |                                |
|                                                                                 |  |      |            |  |                                                                                                    |                              |                                                 |                            |                     |                      |                                |
|                                                                                 |  |      |            |  |                                                                                                    |                              |                                                 |                            |                     |                      |                                |
|                                                                                 |  |      |            |  |                                                                                                    |                              |                                                 |                            |                     |                      |                                |
|                                                                                 |  |      |            |  |                                                                                                    |                              |                                                 |                            |                     |                      |                                |

Рис.2. 3D модель спортивного манежа «Стайки»

Следует отметить, что выбор направления для оси Х (и последующий поворот всех измерений на этот угол) имеет существенное значение для последующей интерпретации данных. Так, предлагаемая автором [3] перед началом работ обратная засечка по углам снимаемой стены здания и последующее присвоение одному из углов координаты  $(0, 0)$ , а противоположному –  $(1, 0)$ , где  $1$  – ширина фасадной части не гарантирует корректного направления, поскольку точки обратной засечки могут находиться на дефектных участках стены и, кроме того, для углов зданий присущи максимальные погрешности измерений в безотражательном режиме. Построение оси по методу наименьших квадратов (направление выбирается исходя из минимального усредненного отклонения координат точек от оси) дает отклонения с разными знаками, поскольку точки могут находится по разные стороны относительно оси. Авторами использовался визуальный метод определения направления оси Х. Ось Х выбиралась таким образом, чтобы она проходила через две точки стены, а все остальные точки (за исключением явных выбросов) находились, например, выше самой оси. Тогда координата У соответствует отклонению точки от построенной плоскости стены. Причем все отклонения будут с одинаковым знаком.

Таким образом, преобразовав координаты точек в соответствии с выбранным направлением и осуществив перенос начала координат в одну из точек, по которой строили линию, получим, что точка начала линии соответствует координатам (0, 0), окончание линии - (L, 0), где L – длина стены помещения. Все эти операции (поворот и смещение) выполняются штатными средствами LISCAD Plus в программном модуле "Вычисления". На рис 3 приведен фрагмент построенной оси Х и отклонение от вертикали (17 мм, Offset – 0,017) для измеренной точки с идентификатором 510. Сведенные в таблицу координаты преобразованных точек являются исходными данными для разработки проектно- сметной документации. По ним можно строить профили отклонения стены от вертикали. На **Ошибка! Источник ссылки не найден.** 4 приведен пример такого построения, выполненный в табличном редакторе Excel. (Здесь по оси Х приведено отклонение от вертикали, по оси Y – высота стены, в метрах.)

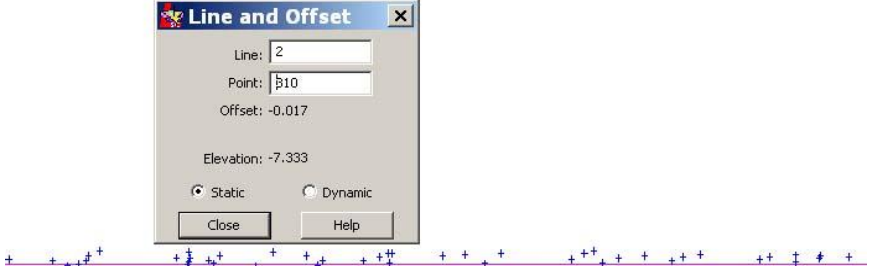

Рис.3 Отклонения точек от вертикальной плоскости

Недостатком такого построения, как на **Ошибка! Источник ссылки не найден.**4, является визуализация отклонения только по одной линии. Для отображения общей картины неровностей по поверхности стены были построены изолинии. Для этого плоскость стены «положили» горизонтально (в плоскость ХY). Процедура вы-

полняется просто стандартными функциями LISCAD Plus: в головном меню модуля "Вычисление" выбираем пункт "Редактирование", в нем – "Замена осей", далее в выпадающем меню меняем оси Н и Y местами. В преобразованной системе координат отклонения от вертикали становятся высотами точки. Далее в модуле Моделирование выполняем стандартную процедуру построения изолиний. Для наглядности, основные изолинии проводим через 5 сантиметров, дополнительные – через 2 сантиметра.

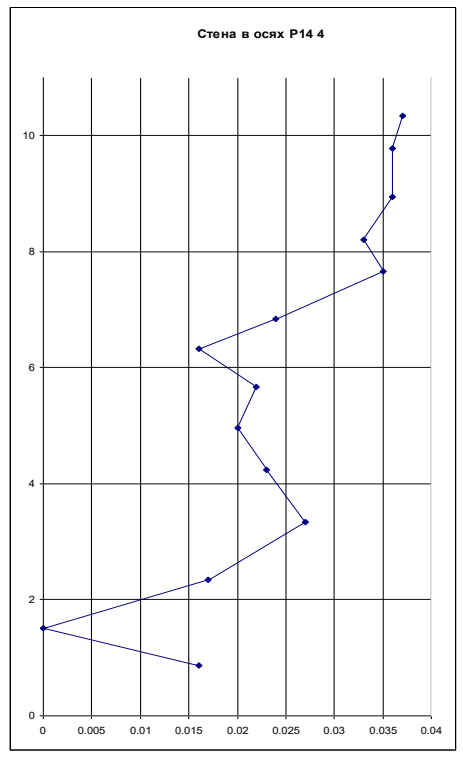

Рис.4. Вертикальный профиль стены по оси Р14

Таким образом, по результатам измерений создана цифровая модель отклонения стен обследуемого помещения от вертикальной плоскости. При этом было установлено, что в спортивном манеже стена 1 длиннее стены 3 в среднем на 100 мм, а максимальные отклонения от вертикали стены 2 достигают до 150 мм и более). В табличном редакторе Excel построены графики по вертикальным линиям сканирования (**Ошибка! Источник ссылки не найден.** 4), для визуализации создан "рельеф" стены (Рис. 5).

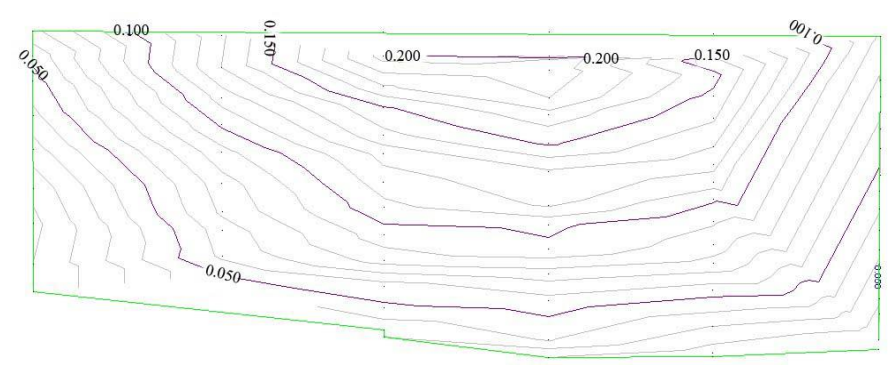

Рис.5 "Рельеф" стены 2 спортивного манежа

В заключение, можно отметить следующие преимущества в определении вертикальности стен с использованием электронного тахеометра:

1. Оперативное и высокоточное выполнение натурных измерений

2. Возможность получения цифровой модели стены с требуемой дискретностью

3. Автоматизированная обработка и интерпретация данных в специализированном программном комплексе LISCAD Plus.

## **Литература**

1. Руководство по эксплуатации TPS 1200-01. Версия 4.0. Перевод с английского / - Switzerland: Heerbrugg, 2005. 246 c.

2. Съемка фасадов зданий и обработка полученных результатов с помощью программных продуктов CREDO III/ А.В. Спицын, Чернявцев А.А // Автоматизированные технологии изысканий и проектирования -2004 -№ 12 с. 27-31.

3. Съемка фасадов зданий с помощь электронных тахеометров/ Д.А. Валтонен // Геопрофи –2010- № 1 -с. 25-29.